# **Journal Entry**

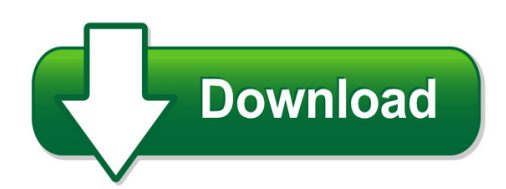

We have made it easy for you to find a PDF Ebooks without any digging. And by having access to our ebooks online or by storing it on your computer, you have convenient answers with journal entry. To get started finding journal entry, you are right to find our website which has a comprehensive collection of manuals listed.

Our library is the biggest of these that have literally hundreds of thousands of different products represented. You will also see that there are specific sites catered to different product types or categories, brands or niches related with journal entry. So depending on what exactly you are searching, you will be able to choose ebooks to suit your own need Need to access completely for **Ebook PDF journal entry**?

ebook download for mobile, ebooks download novels, ebooks library, book spot, books online to read, ebook download sites without registration, ebooks download for android, ebooks for android, ebooks for ipad, ebooks for kindle, ebooks online, ebooks pdf, epub ebooks, online books download, online library novels, online public library, read books online free no download full book, read entire books online, read full length books online, read popular books online.

Document about Journal Entry is available on print and digital edition. This pdf ebook is one of digital edition of Journal Entry that can be search along internet in google, bing, yahoo and other mayor seach engine. This special edition completed with other document such as :

## **Check Requisition / Journal Entry**

check requisition / journal entry 2000712 fm-0992 rev. (08-17) secretary/treasurer signature date requester of goods/services must sign invoices acknowledging receipt.

#### **Staying Organized With The Outlook Journal - Pearsoncmg.com**

362 chapter 15 staying organized with the outlook journal using outlook's journal outlook's journal is a lot like a diary and contains a record of your daily activities.

#### **The Theory Of Knowledge Journal - Amyscott.com**

the theory of knowledge journal nicholas alchin tok instructor theory of knowledge is an extremely practical subject. it can be applied in all your ib

#### **Idea From Text: Reaction/connection - Readwritethink**

www.readwritethink.org 2011 ira/ncte. all rights reserved. readwritethink.org materials may be reproduced for educational purposes. double-entry journal

### **Posting From A General Journal To A General Ledger**

96 chapter 5 posting from a general journal to a general ledger 5-1preparing a chart of accounts relationship of a t account to an account form an account form is based on and includes the debit and credit sides of a t account. in addi-

### **Neogove Pe Training Guide Objective: This Training Guide ...**

6 | p a g e a. a slide-out window appears. enter the journal entry text in the "click here to start a new entry…" box. enter and format the text, then click on save.to "tag" an objective/competency

### **Chapter 7 – General Journal Entries**

accounting manual for public sch

## **The National Sleep Foundation**

s sleep diary uient sleep is important for your health, well-being and happiness. when you sleep better, you feel better. national sleep foundation sleep diary will help you track your sleep,

## **Accounting Manual On Double Entry System Of Accounting For ...**

3 1. single entry accounting system single entry system of book keeping may be described as a lo ose and defective way of recording transactions, wherein some transactions are recorded in their two fold

#### **Accrued Expenses (accrued Liabilities)**

section 3 accrued expenses (accrued liabilities) introduction accrued expenses are expenses that have been incurred, but not yet paid for. to put it another way, an accrued expense is paid after being recorded on the books. every adjusting entry for accrued expenses debits an expense

#### **Journal Citation Reports - Clarivate Analytics**

navigation overview from the jcr homepage, select a jcr edition, a year, and one of the following search options. subject category this option lists all the journals within a

## **Peoplesoft Financials - Commonly Used Tables**

note: these tables do not contain any information that you could not otherwise find using files delivered with the peoplesoft system. page 1 of 4 record (table) name record (table) defination & description vendors vendor vendor header table - main vendor table which contains many important fields related to the vendor. (i.e. vendor id, name, address)

#### **Truly Huge Training Journal**

the importance of a training journal keeping a record of what you do and how you do it is vital to bodybuilding success. i think keeping a journal is

# **Revtex 4.1 Author's Guide - Tools For Science**

2 i. introduction this is the author's guide to revtex 4.1, the pre-ferred submission format for all aps and aip journals. this guide is intended to be a concise introduction to

# **Using The Analytic Hierarchy Process For Decision Making ...**

some challenges in using the ahp in engineering applications 3 (1990). the first step in the ahp is the estimation of the pertinent data. that is, the estimation of the a ij and w j values of the decision matrix.

# **Double Entry Accounting Workbook**

double entry accounting workbook introduction: the subject of this workbook is the double entry accounting system. this system has been in use

## **6th Grade Language Arts Seedfolks - Nettelhorst.org**

as an ongoing assignment, respond in your journal to the prompts provided here. you need to address each question in your response, but you are certainly

## **Rural Income Generating Activities In Developing Countries**

i. introduction despite the rapid process of urbanization observed in most developing and transition countries, poverty still remains a predominantly rural phenomenon (ifad, 2001).

# **The Impact Of Crime On Business: A Model For Prevention ...**

journal of management and marketing research the impact of crime on business, page 3 literature review types of crimes crimes committed against business can be separated into two categories: those

## **Factors That Affect Accounting Information System ...**

american journal of economics 2013, 3(1): 27-31 29 questionnaire. a widely cited minimum threshold for the crobanch alpha is 0.70 . however, cronbach's alpha was

# **The Impact Of Depression On The Academic Productivity Of ...**

the journal of mental health policy and economics j ment health policy econ8, 145-151 (2005) the impact of depression on the academic productivity of university students

## **A Citation Manual For European Union Materials**

fordham international . law journal . volume 34 2010–2011. a citation manual for european union materials 2010-2011 edition

# **Canagliflozin And Cardiovascular And Renal Events In Type ...**

646 n engl j med 377;7 nejm.orgaugust 17, 2017 the new england journal of medicine by the trial sponsor. participants in canvas were randomly assigned in a 1:1:1 ratio to receive cana gliflozin ...

## **Gearbox Noise And Vibration Prediction And Control - Vsb.cz**

tuma, j.: gearbox noise and vibration prediction and control solve the gearbox noise problem at the very source. the exper-iments show that the effect of the enclosure, having an opening

# **Chapter 14 Employees, Payroll And Account Reconciliation**

peachtree tips the exercises in part 3 are cumulative. exercises 11-1 through 13-2 must be completed before starting exercise 14-1. the payroll entry window is the payroll journal.

## **The Impact Of Abbreviations On Patient Safety**

september 2007 volume 33 number 9 577 the joint commission journal on quality and patient safety identified and exported to a worksheet format.

# **What Is The Arizona Technology Integration Matrix?**

what is the arizona technology integration matrix? the technology integration matrix (tim) illustrates how teachers can use technology to enhance learning for k-12 students.

## **Game Theory - London School Of Economics**

mixed strategy a mixed strategy is an active randomization, with given probabilities, that determines the player's decision. as a special case, a mixed strategy can be the deterministic choice of

## **Measuring Your Impact On Loneliness In Later Life**

6 measuring your impact on loneliness in later life why use a scale? a scale is simply a way of numerically measuring an opinion or emotion, and it one way to gather evidence

## **Taylor & Francis Standard Reference Style: Apa**

warning | not controlled when printed maintained by head of copyediting | taylor & francis | journals page 3 of 15 three to five authors cite all authors' names the first time the reference occurs in the text (e.g.

## **Water Absorption Characteristics Of Three Wood Varieties**

water absorption in three wood varieties 9 t/t ret mm m(1e) kt to ret rel ?= ?  $+$ ? (6) where, krel is the rate of water absorption in the relaxation phase (% / min). the time of retardation, tret, is the time required by the seed moisture content to reach about 63% of the total retarded moisture content, mret (figure 1).in other

## **D1354 – Ada Guide To Reporting Interim Caries Arresting ...**

d1354 ada guide – version  $1 -$  july 17, 2017 – page 3 of 4 017 american dental association (ada). all rights reserved. 9. does "without mechanical removal of ...

# **Eib Papers Vol.14 N - European Investment Bank**

editor hubert strauss production anna schumacher eib graphic workshop editorial policy the eib papers are published each year by the economic and financial studies division of the european investment bank.

# **International Journal Of Education Learning And ...**

international journal of education learning and development vol.3, no.3, pp.68-74, april 2015 published by european centre for research training and development uk (www.eajournals.org)

### **A Handbook Of Statistical Analyses Using Spss**

preface spss, standing for statistical package for the social sciences, is a powerful, user-friendly software package for the manipulation and statistical analysis of data. the package is particularly useful for students and researchers in

#### **Mm 1: Create Purchase Order**

sap ag page 1 exercise mm 1: create purchase order exercise use the sap easy access menu to create a purchase order. time 5 min task create a purchase order (po ...

#### **Human Tissue Act 2004 - Legislation**

iv human tissue act 2004 (c. 30) 19 right to reconsideration of licensing decisions 20 appeals committees 21 procedure on reconsideration 22 appeal on point of law 23 conduct of licensed activities

#### **How To Write A Journal Entry (with Sample Entries) - Wikihow**

how to write a journal entry. a journal can be a chronicle of your daily activities, a summary of your most intimate thoughts, or simply a way to keep yourself on track while you complete an assignment. to write a journal entry for...